# **IDLE AIR CONTROL VALVE (IACV)**

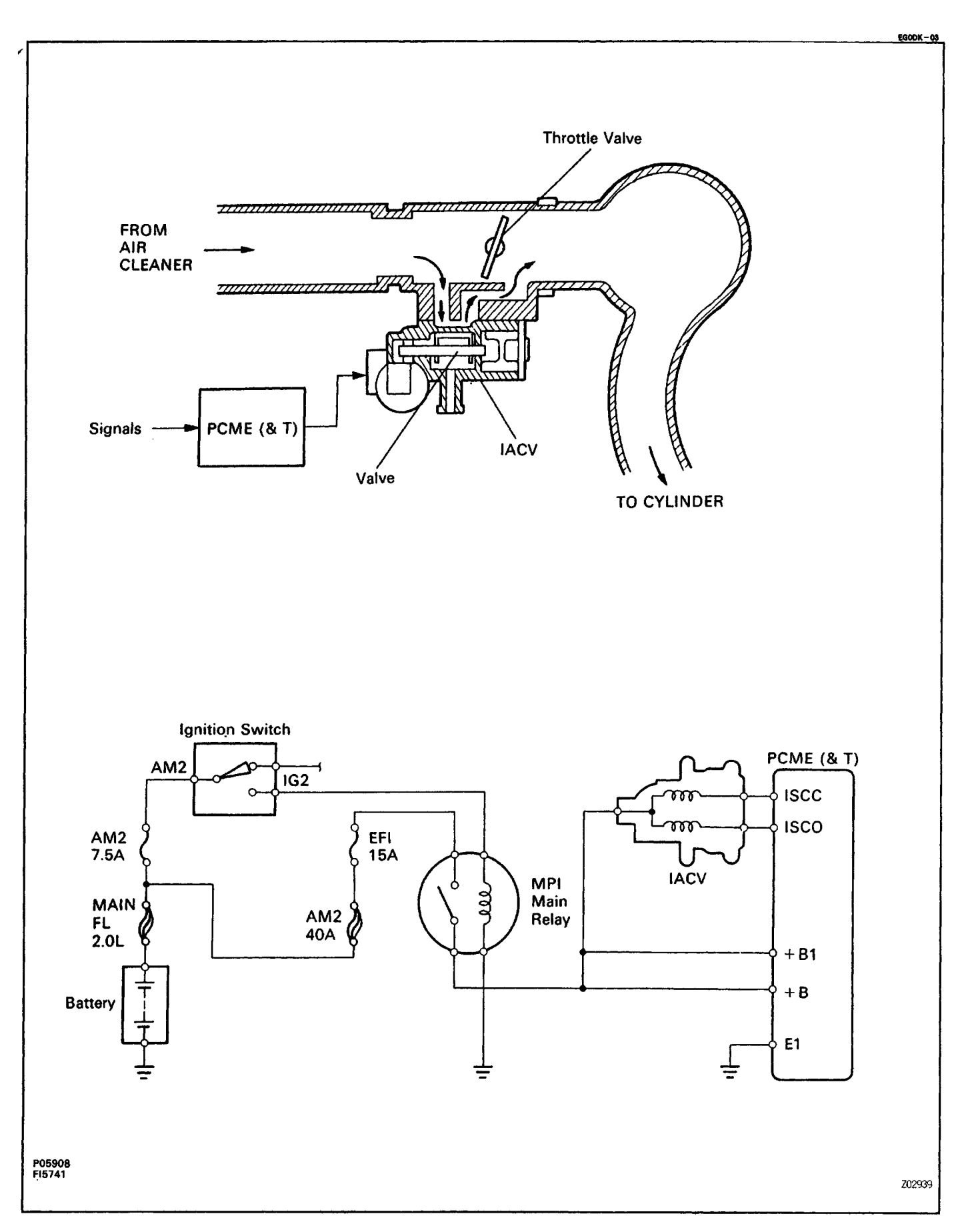

# **ON–VEHICLE INSPECTION**

## **1. INSPECT IACV OPERATION**

(a) Initial conditions:

• Engine at normal operating temperature

EGODL - 03

- Idle speed set correctly
- Transmission in neutral position

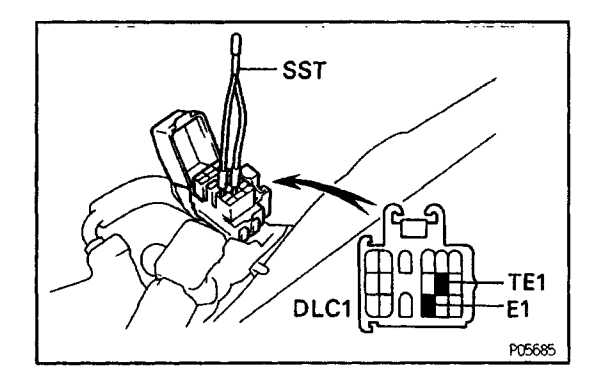

**SST** 

- (b) Using SST, connect terminals TE1 and E1 of the data link connector 1. SST 09843–18020
- (c) After engine rpm are kept at 900 1,300 rpm for 5 seconds, check that they return to idle speed. If the rpm operation is not as specified, check the IACV, wiring and PCME (& T).
- (d) Remove the SST form the data link connector 1. SST 09843–18020

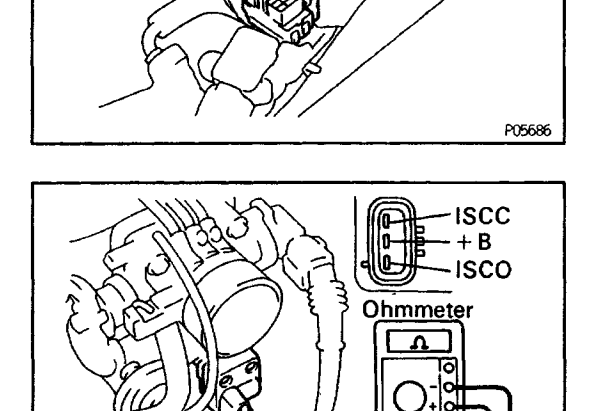

P05915

## **2. INSPECT IACV RESISTANCE**

- (a) Disconnect the IACV connector.
- (b) Using an ohmmeter, measure the resistance between terminal +B and other terminals (ISCC, ISCO). **Resistance:**

### **19.3–22–30**

If resistance is not as specified, replace the IACV. (c) Reconnect the IACV connector.

#### 86138-01

## **COMPONENTS FOR REMOVAL AND INSTALLATION**

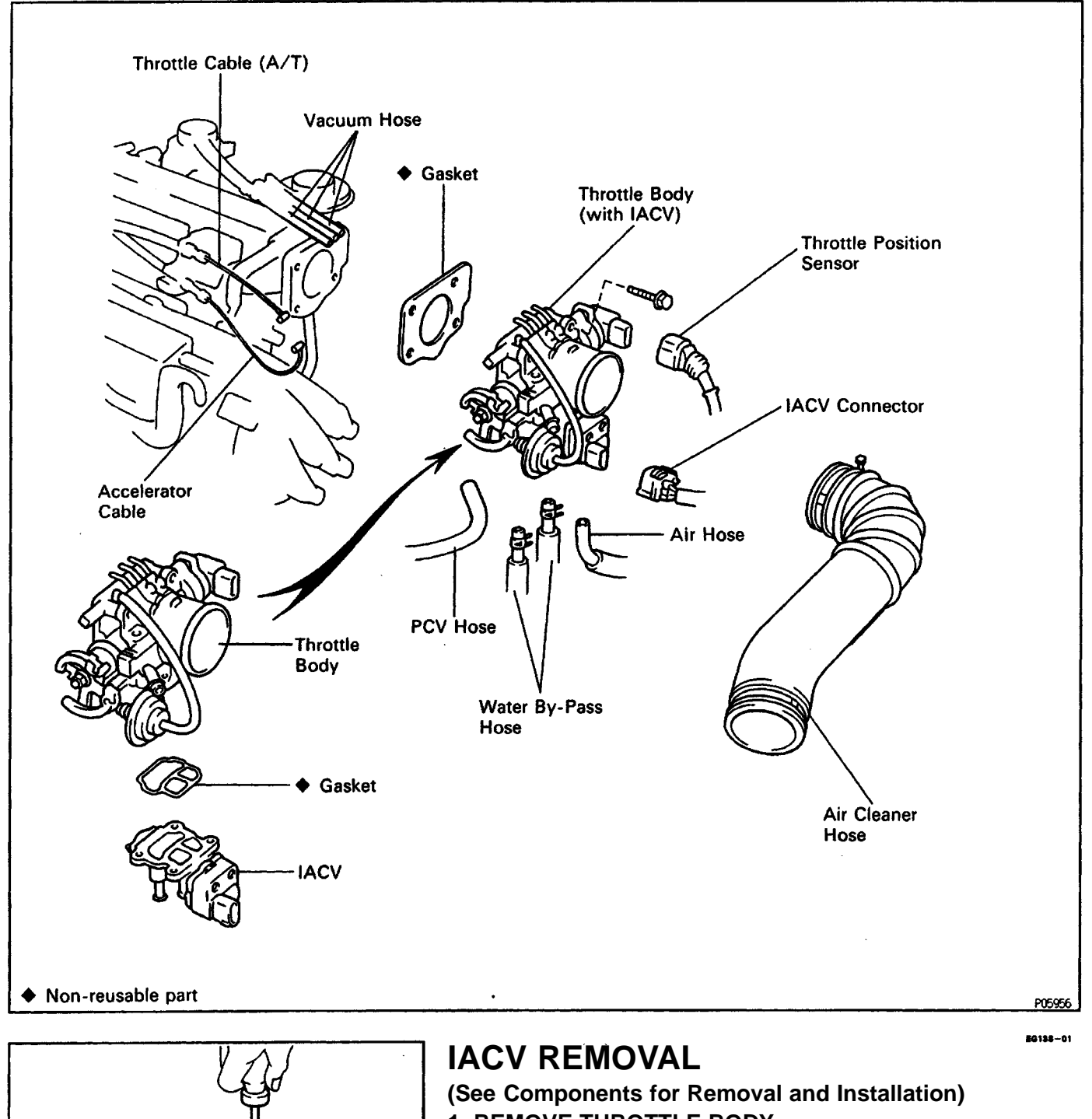

- **1. REMOVE THROTTLE BODY**
	- **(See Throttle Body Removal)**
- **2. REMOVE IACV**

P05929

Remove the four screws, IACV and gasket.

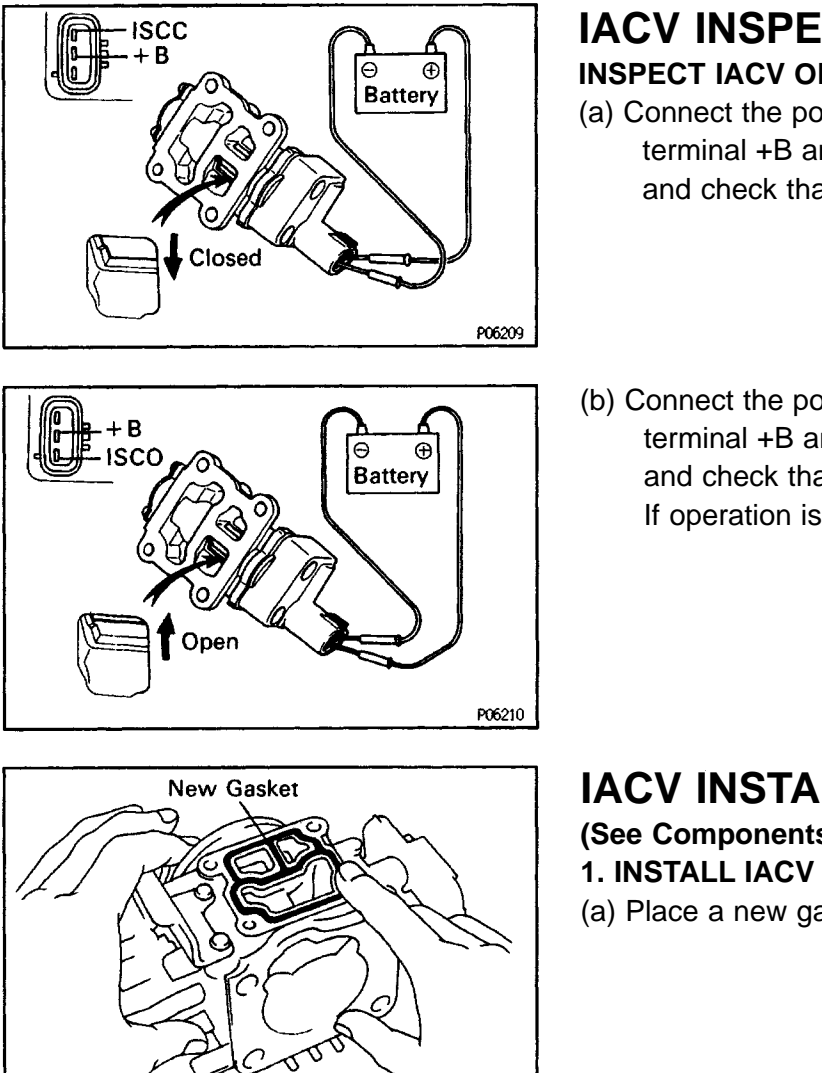

## **IACV INSPECTION INSPECT IACV OPERATION**

- (a) Connect the position (+) lead from the battery to terminal +B and negative (–) lead to terminal ISCC, and check that the valve is closed.
- (b) Connect the positive (+) lead from the battery to terminal +B and negative (–) lead to terminal ISCO, and check that the valve is open.

If operation is not as specified, replace the IACV.

# **IACV INSTALLATION**

**EGODP - 03** 

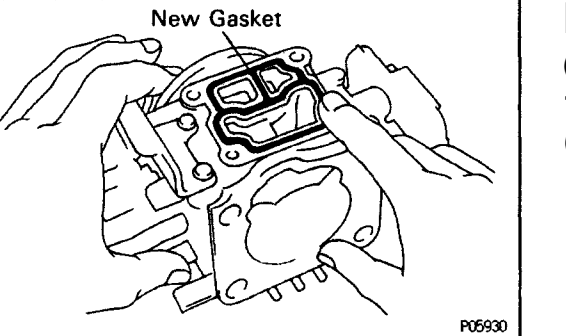

# **(See Components for Removal and Installation)**

(a) Place a new gasket on the throttle body.

(b) Install the IACV with the four screws.

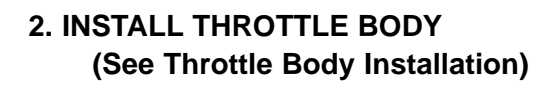

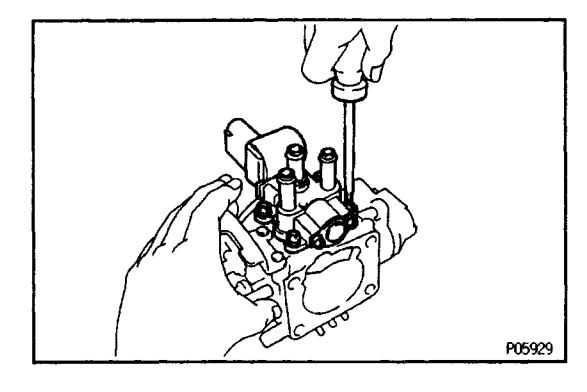